# **What to Expect When Upgrading to 9.0**

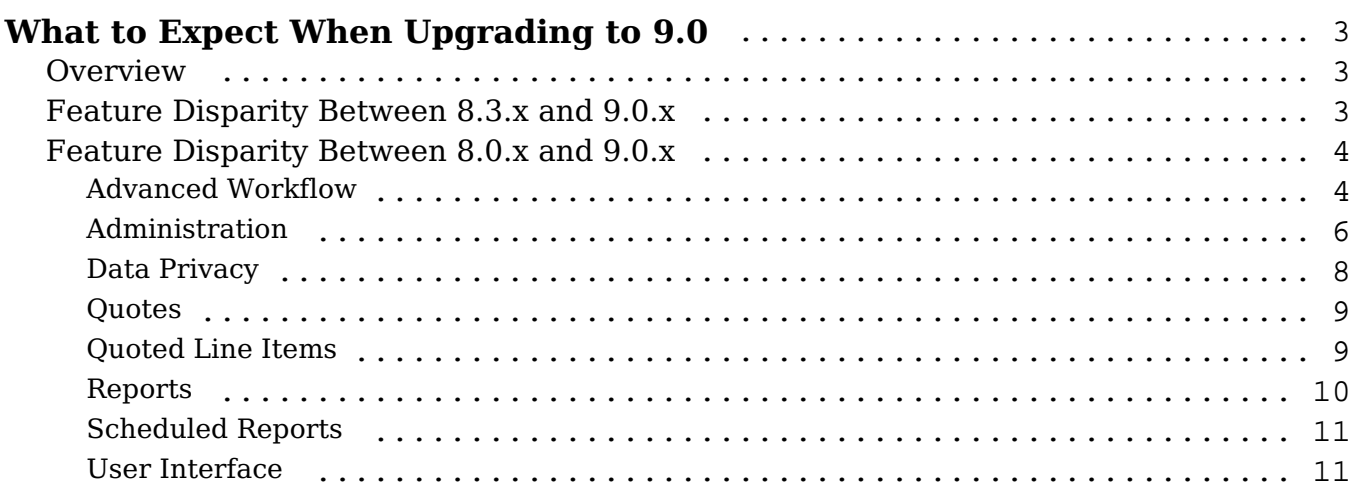

# <span id="page-2-0"></span>**What to Expect When Upgrading to 9.0**

# <span id="page-2-1"></span>**Overview**

Upgrades to Sugar 9.0 are available or required for instances according to the following guidelines:

- All instances hosted on Sugar's cloud service will be upgraded to 9.0.
- On-site 8.0 instances have the option to upgrade to 9.0.

When preparing for your upgrade or deciding whether or not to upgrade, please keep in mind that some features that your instance uses may have changed or may be no longer available in Sugar 9.0.x. Some of the items that are unavailable in Sugar 9.0.x may be made available in a future release. This article covers what to expect when your instance is upgraded from 8.0.x or 8.3.x to 9.0.x.

Please refer to the appropriate section of this page for your upgrade scenario.

- Feature Disparity Between 8.3.x and  $9.0.x$ : For customers who are upgrading to 9.0.x from 8.3.x
- Feature Disparity Between 8.0.x and 9.0.x : For customers who are upgrading to 9.0.x from 8.0.x

For additional information regarding new functionality available in 9.0.x, please refer to the [9.0 Release Notes](https://support.sugarcrm.com/Documentation/?docVersion=9.0&docEdition=Ent/) specific to your Sugar product. For assistance with upgrading an on-site instance, refer to the 9.0 Installation and Upgrade Guide and **Migration Guide.** 

# <span id="page-2-2"></span>**Feature Disparity Between 8.3.x and 9.0.x**

#### **Advanced Workflow is Now "SugarBPM™ Automation Suite"**

Sugar's business process management tool known as "Advanced Workflow" is being rebranded as "SugarBPM" starting with Sugar 9.0.0. The SugarBPM automation suite still consists of four process-related modules that work together to automate complex business processes: Processes, Process Business Rules, Process Email Templates, and Process Definitions. The names of these modules are not affected by this shift in terminology.

This change primarily affects the administrator's user interface and does not affect functionality for the end user. In addition, developers can continue to utilize the PMSE\* class elements without interruption. Please be advised that there may be some overlap in terminology on the Sugar Support site and in [SugarClub](https://sugarclub.sugarcrm.com/) as we

make this transition.

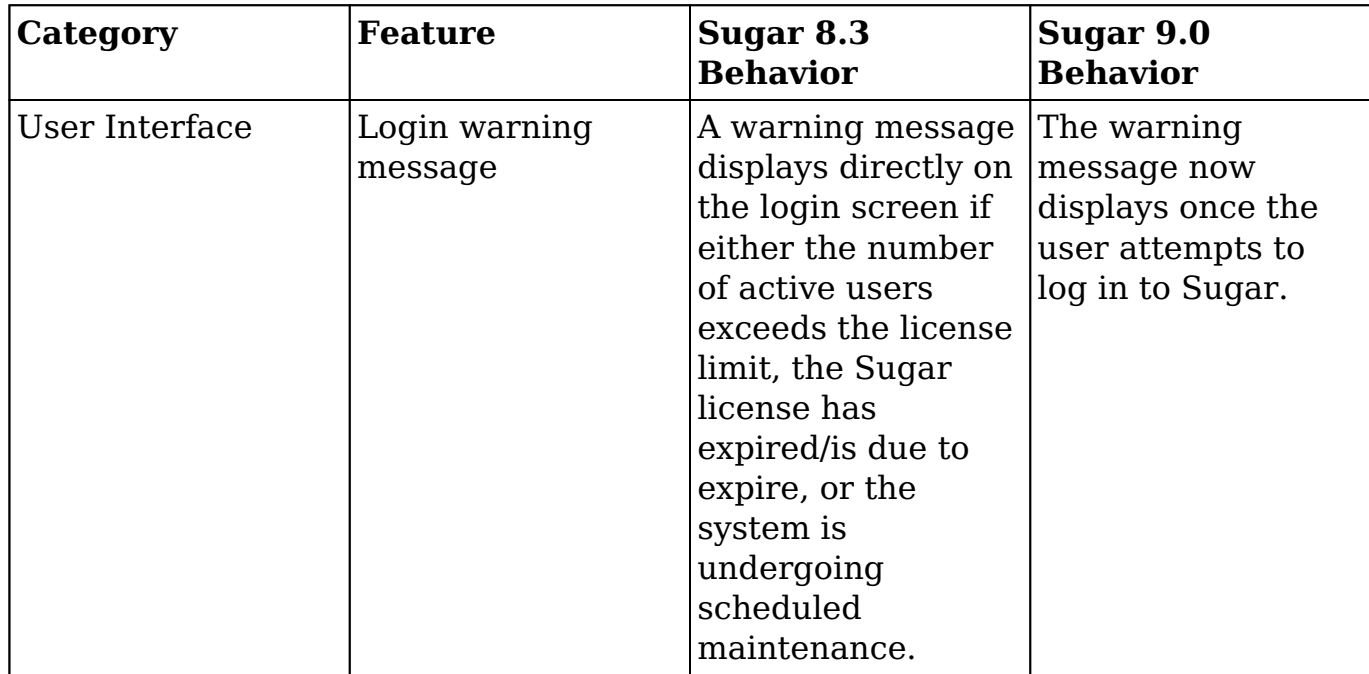

Other 8.3.x features that have changed or are no longer available in 9.0.x are as follows:

# <span id="page-3-0"></span>**Feature Disparity Between 8.0.x and 9.0.x**

8.0.x features in the following categories have changed or are no longer available in 9.0.x:

- Advanced Workflow
- Administration
- Data Privacy
- Ouotes
- Ouoted Line Items
- Reports
- Scheduled Reports
- User Interface

Please refer to the sections below for further information on the changes.

#### <span id="page-3-1"></span>**Advanced Workflow**

**Advanced Workflow is Now "SugarBPM™ Automation Suite"**

Sugar's business process management tool known as "Advanced Workflow" is being rebranded as "SugarBPM" starting with Sugar 9.0.0. The SugarBPM automation suite still consists of four process-related modules that work together to automate complex business processes: Processes, Process Business Rules, Process Email Templates, and Process Definitions. The names of these modules are not affected by this shift in terminology.

This change primarily affects the administrator's user interface and does not affect functionality for the end user. In addition, developers can continue to utilize the PMSE\* class elements without interruption. Please be advised that there may be some overlap in terminology on the **Sugar Support** site and in **SugarClub** as we make this transition.

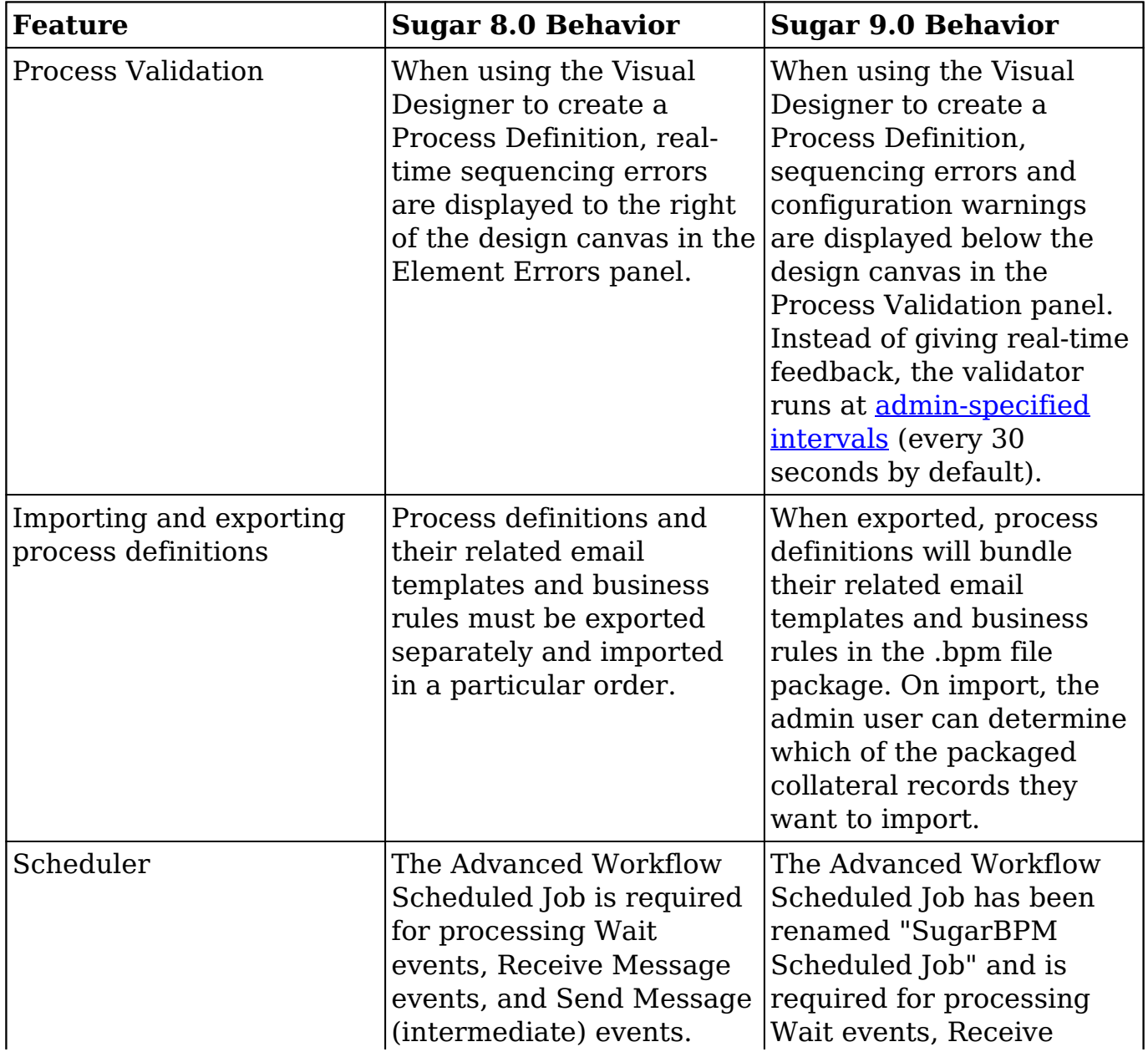

The following 8.0.x Advanced Workflow features have also changed in 9.0.x:

<span id="page-5-0"></span>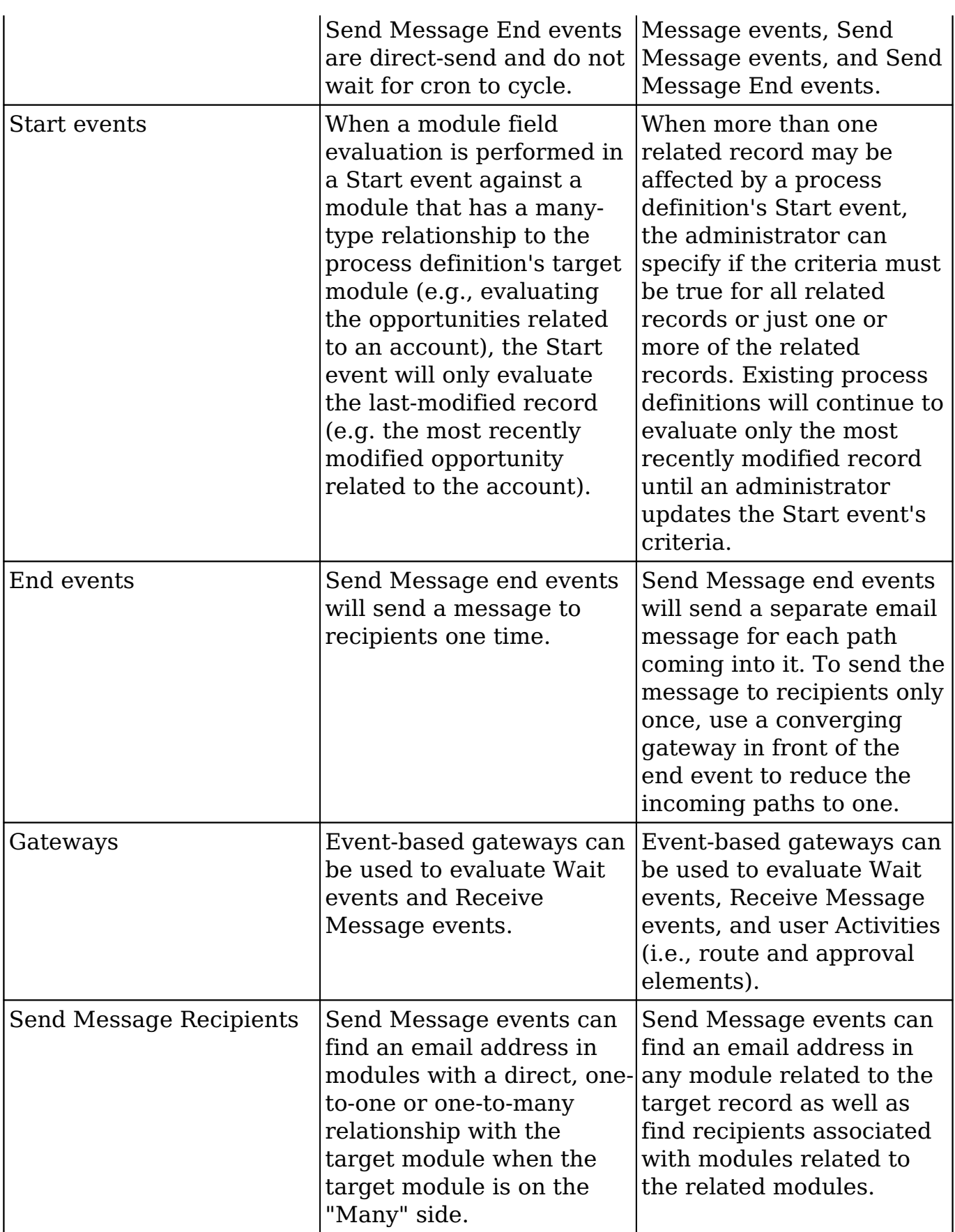

## **Administration**

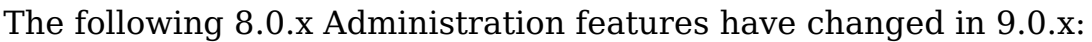

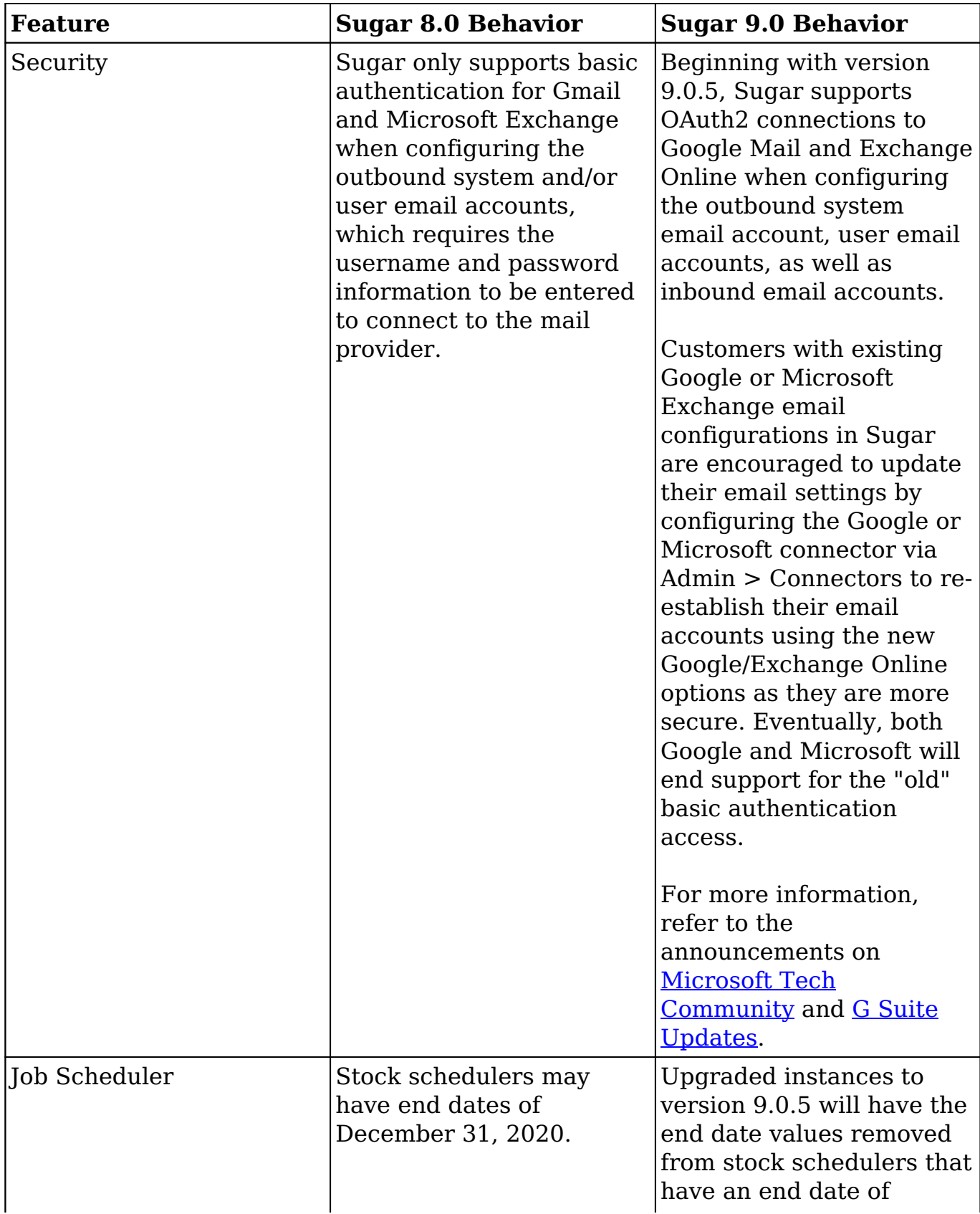

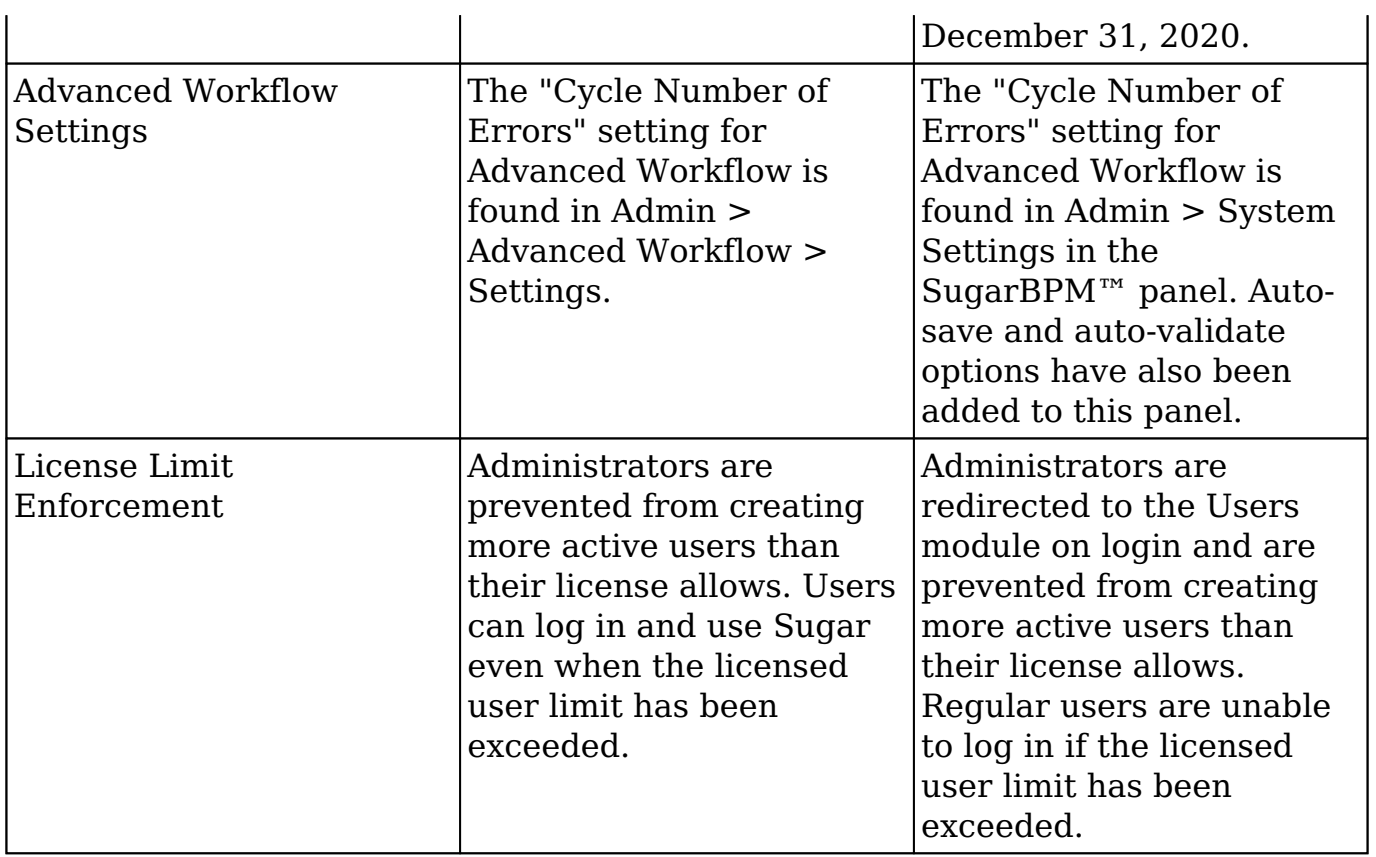

## <span id="page-7-0"></span>**Data Privacy**

The following 8.0.x Data Privacy features have changed in 9.0.x:

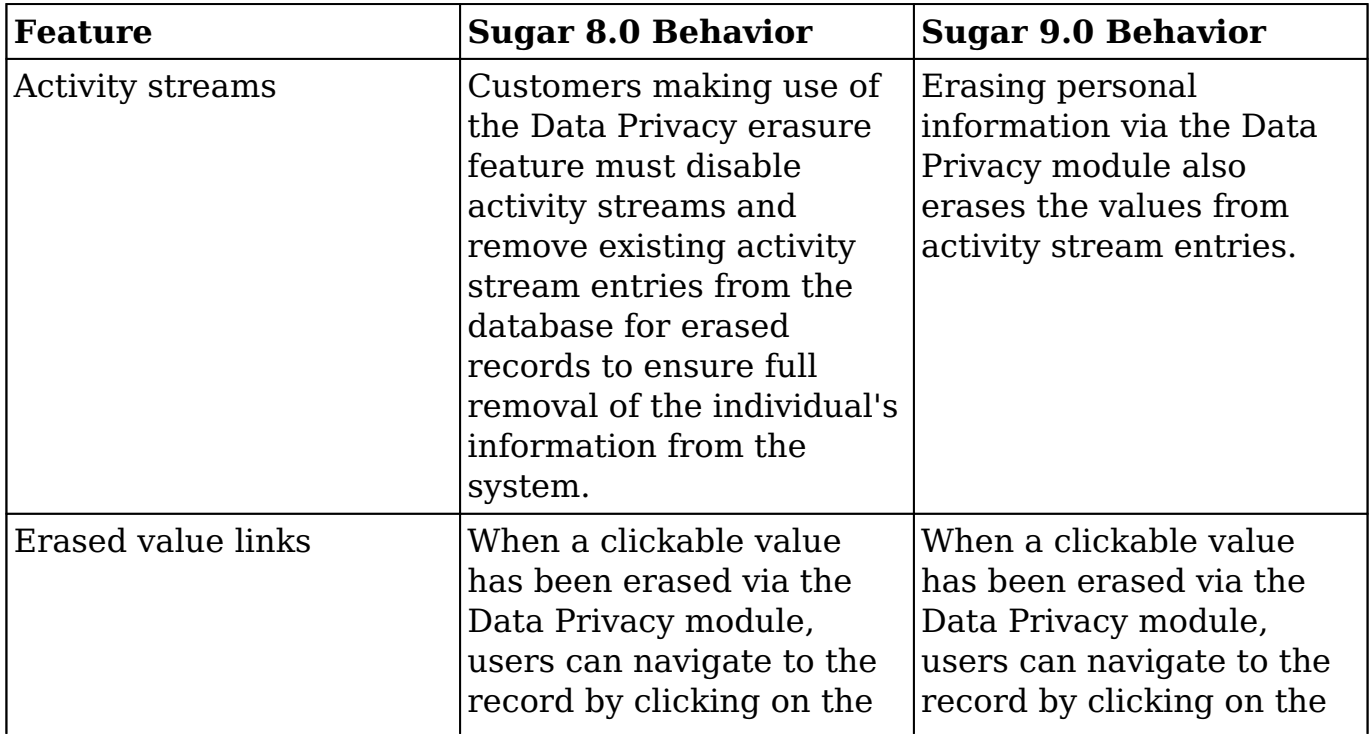

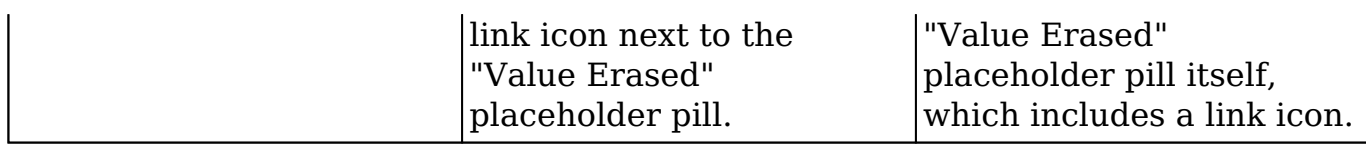

#### <span id="page-8-0"></span>**Quotes**

The following 8.0.x Quotes feature has changed in 9.0.x:

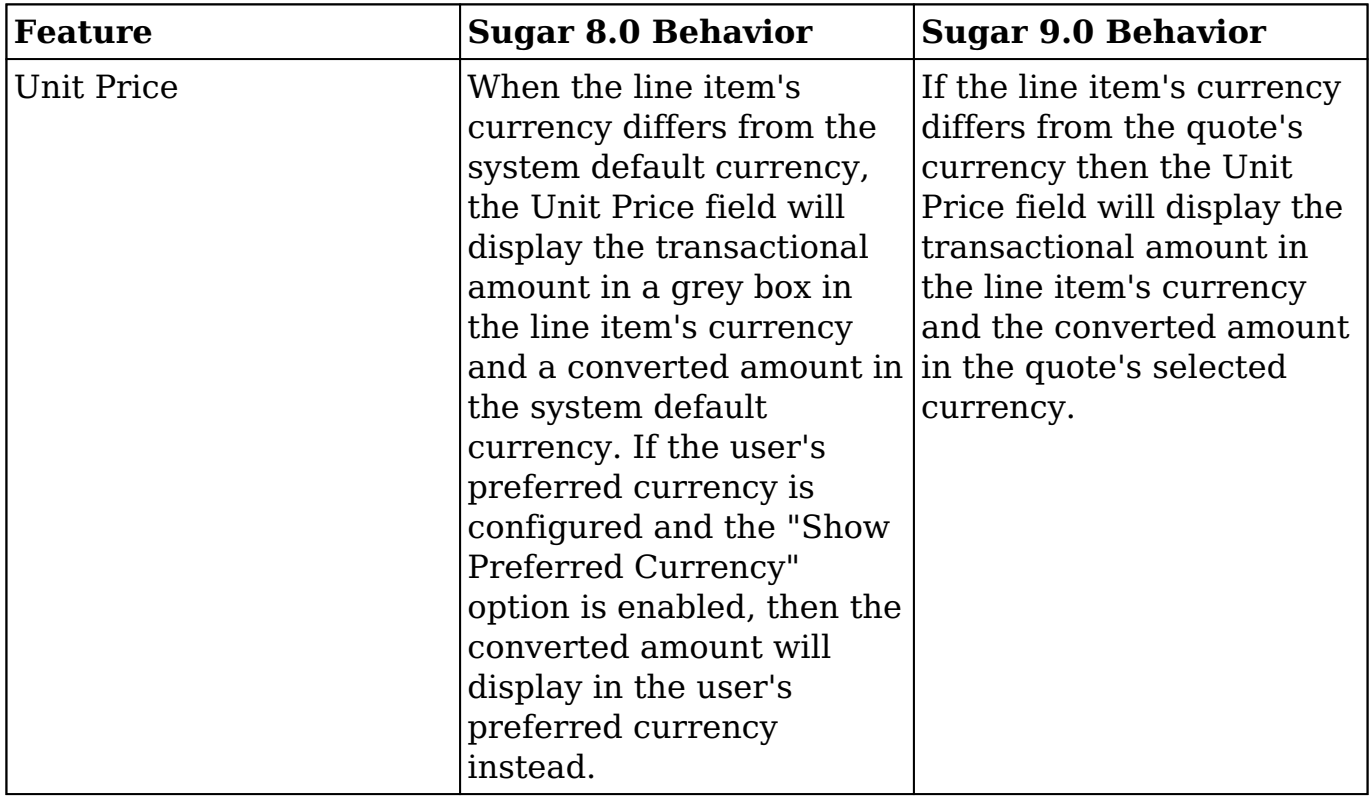

## <span id="page-8-1"></span>**Quoted Line Items**

The following 8.0.x Quoted Line Items feature has changed in 9.0.x:

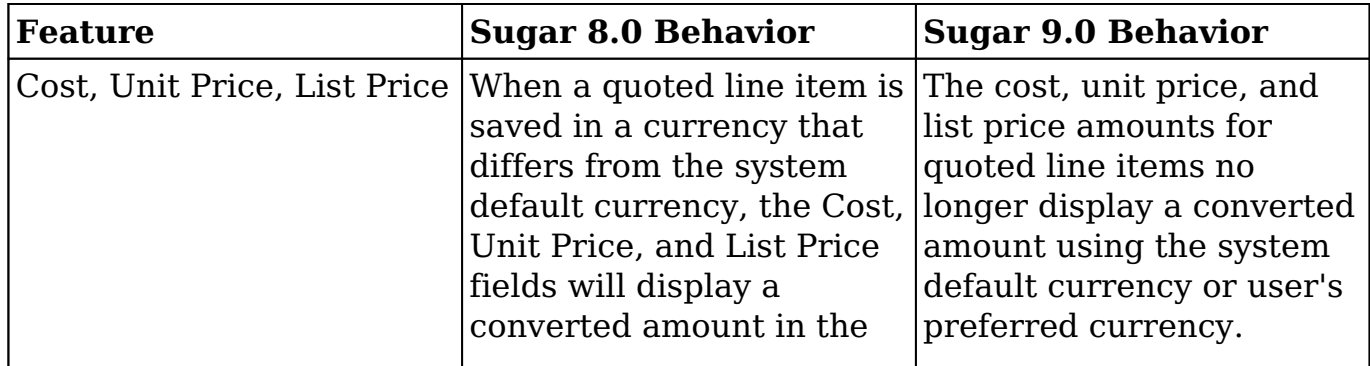

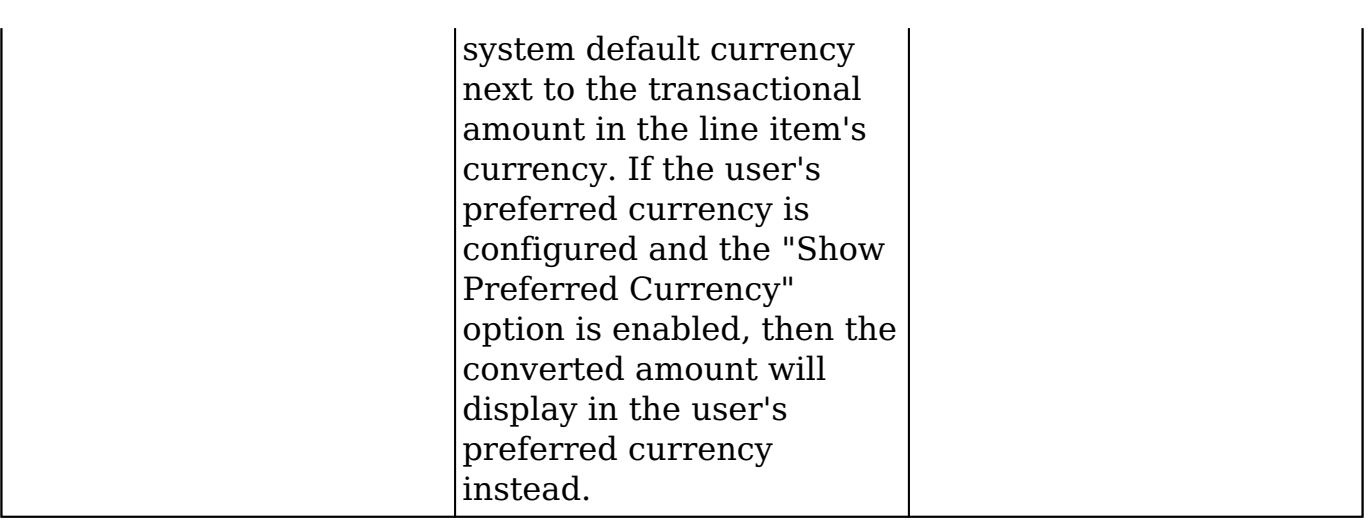

## <span id="page-9-0"></span>**Reports**

The following 8.0.x Reports features have changed in 9.0.x:

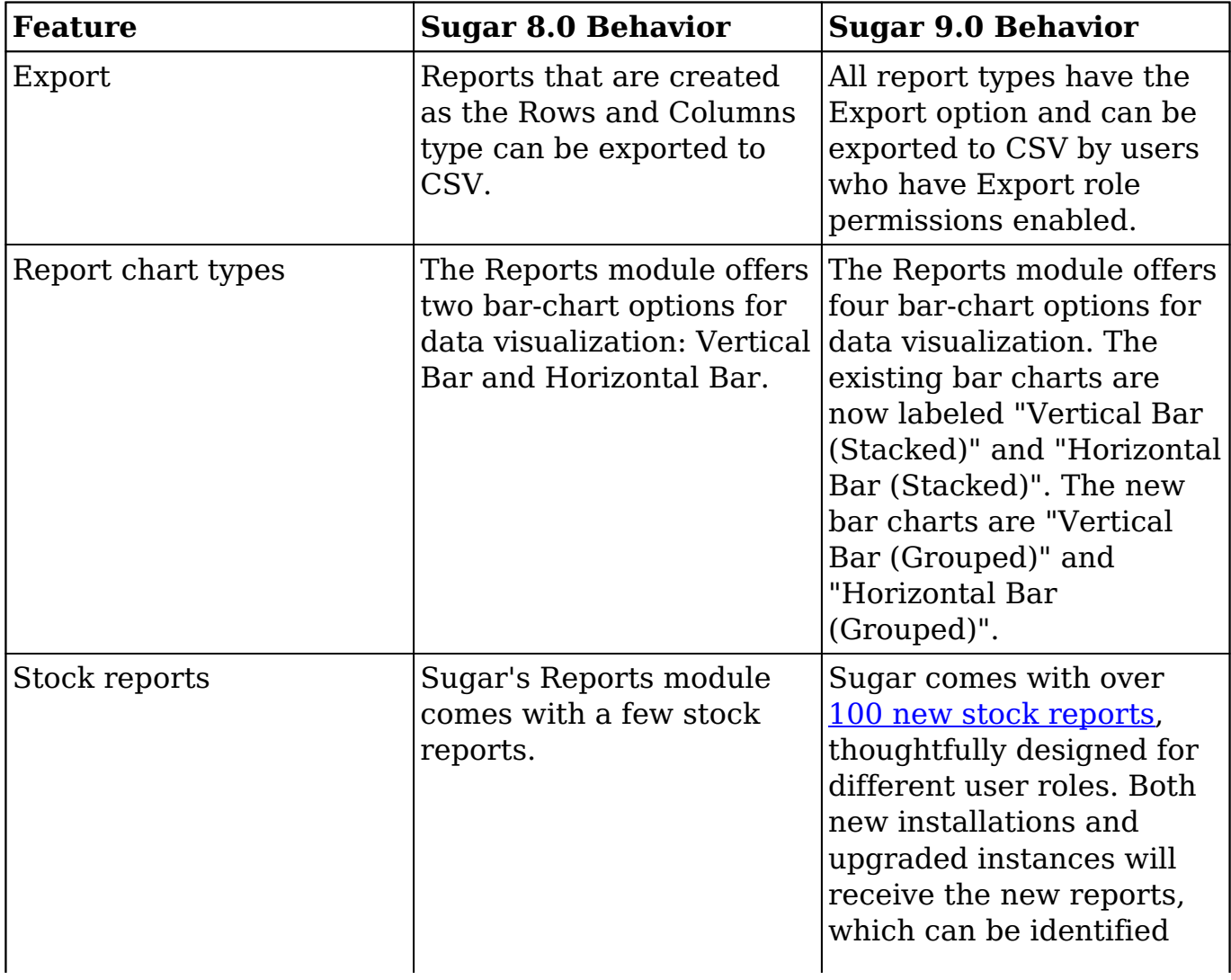

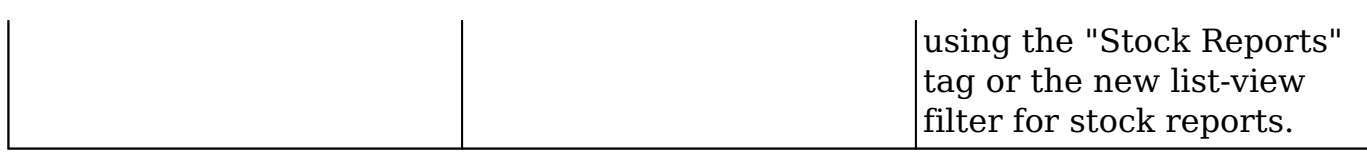

#### <span id="page-10-0"></span>**Scheduled Reports**

The following 8.0.x Scheduled Reports features have changed in 9.0.x:

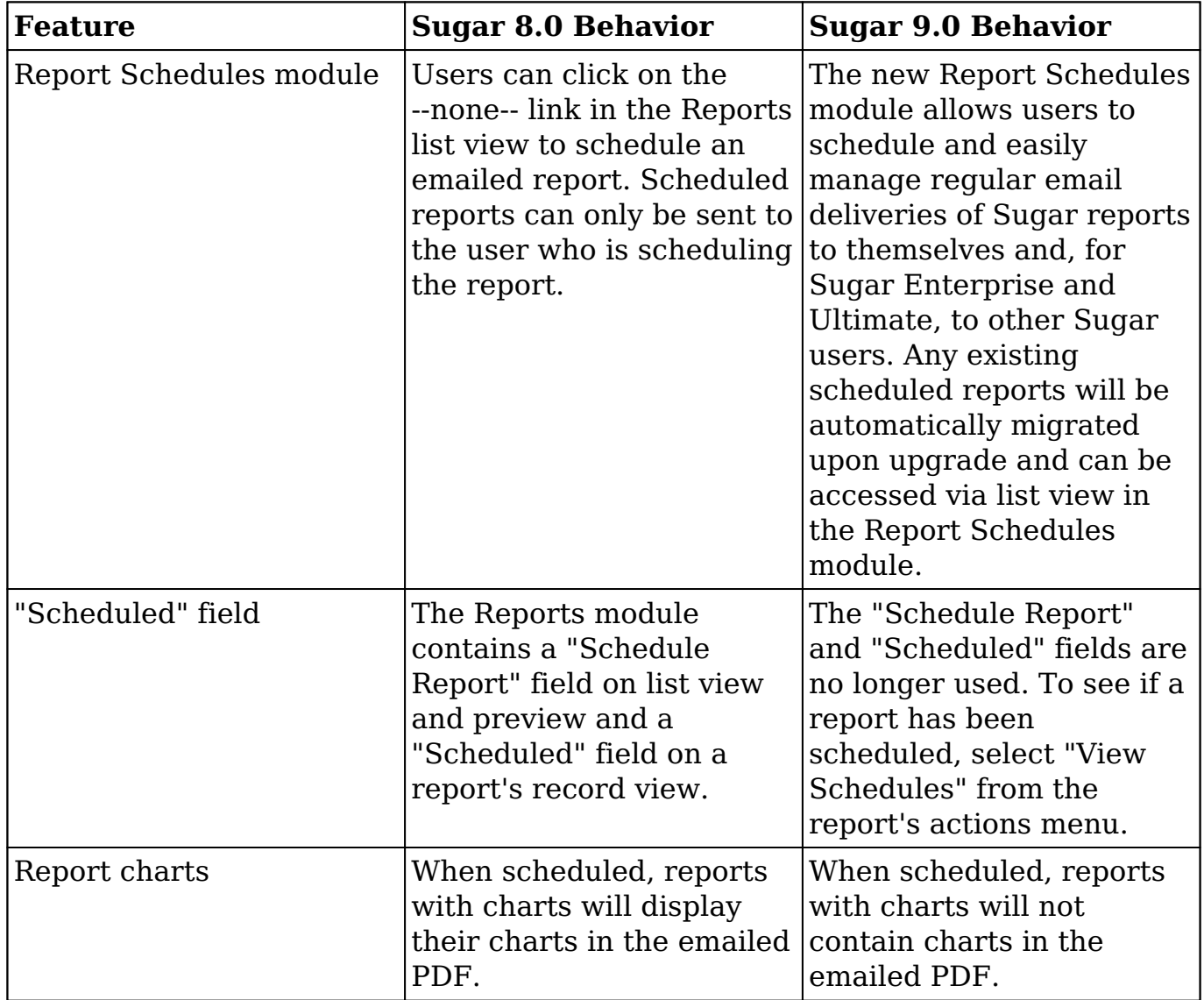

#### <span id="page-10-1"></span>**User Interface**

 $\Gamma$ 

The following 8.0.x User Interface feature has changed in 9.0.x:

┱

h

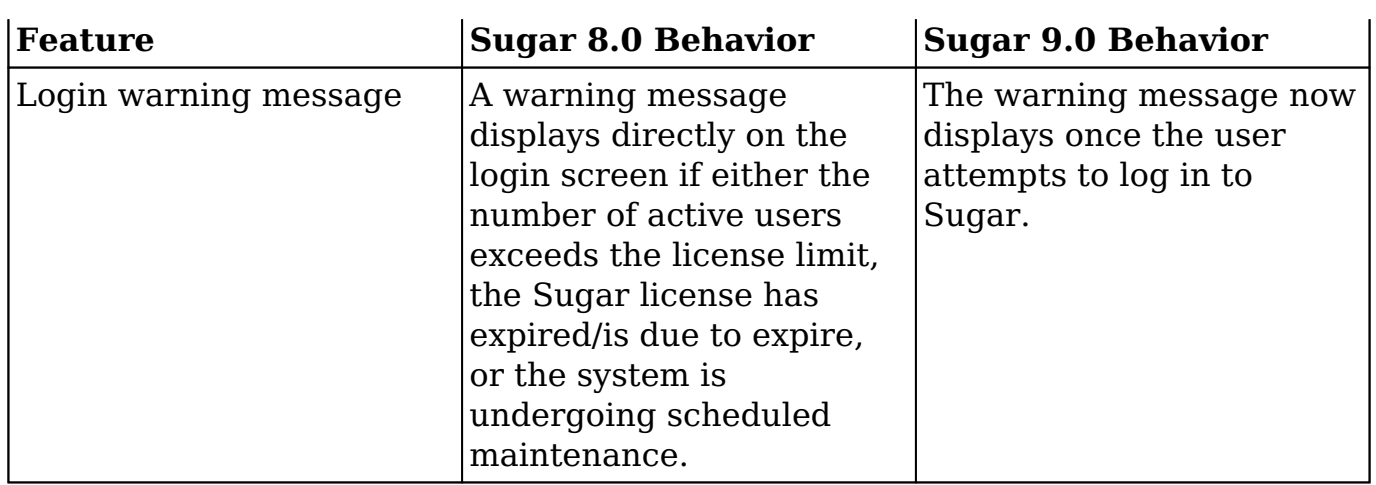

**Last Modified:** 2020-11-20 17:11:46